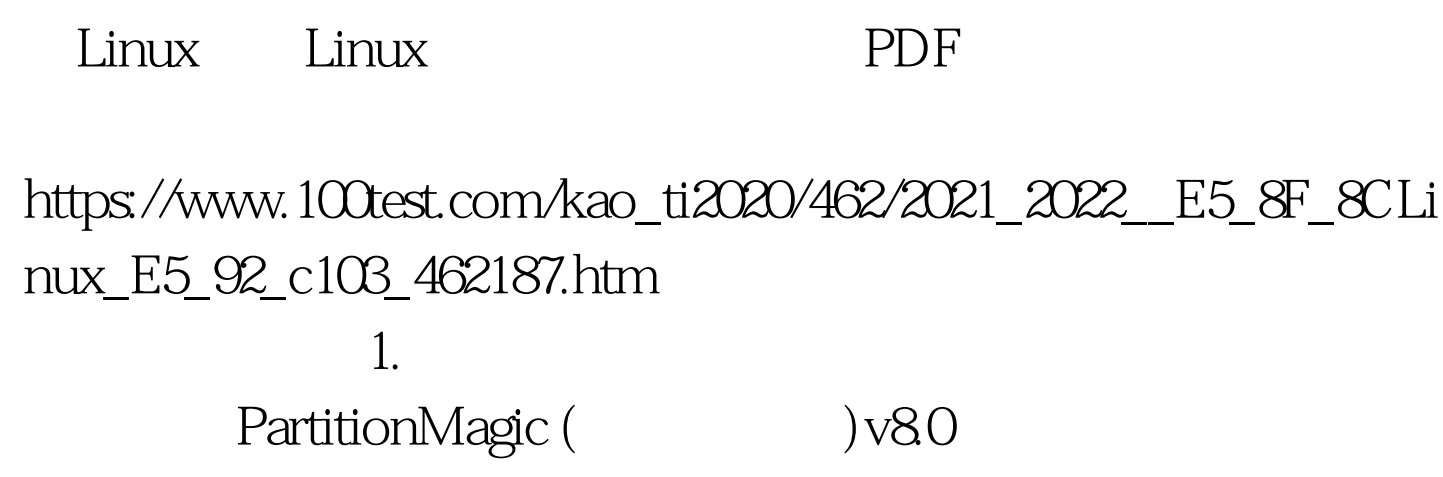

Linux 2. Swap  $\lim_{x\to 0}$  and  $\lim_{x\to 0}$  and  $\lim_{x\to 0}$  and  $\lim_{x\to 0}$  and  $\lim_{x\to 0}$  3. 依次安装第一个、第二个等linux ,且每个linux选一个主分区  $\mathscr{C}'$  /  $\mathscr{C}'$  and  $\mathscr{C}'$ 

manger in the set of the set of the set of the set of the set of the set of the set of the set of the set of the set of the set of the set of the set of the set of the set of the set of the set of the set of the set of the

d; example, the set of the linux induced  $\lim_{x\to a}$  linux  $\lim_{x\to a}$  linux

mount /boot/grub/grub.conf title copy /boot/grub/grub.conf

 $5.0k$  linux  $\frac{8.0k}{\pi}$ 

a state of the state  $\sim$  3 linux ,  $\sim$  3 linux ,  $\sim$ 

 $1.$  Swap, 分区, 在扩展分区上建n 个linux 分区用来安装系统, 分区工具

PartitionMagic (  $)v80.2$ linux, linux hinux (1) extending the set of the set of the set of the set of the set of the set of the set of the set of the set of the set of the set of the set of the set of the set of the set of the set of the set of the set of the set of the

 $\lim_{x\to 0}$   $\lim_{x\to 0}$  3. essentialinux inux linux  $\frac{1}{2}$ 

mount
mount
mount
hoot/grub/grub.conf title copy

/boot/grub/grub.conf 4.ok  $100Test$ 

www.100test.com